# La digitalizzazione delle informazioni (come e perché trasformare le informazioni in numeri)

A cura di Saverio Cantone

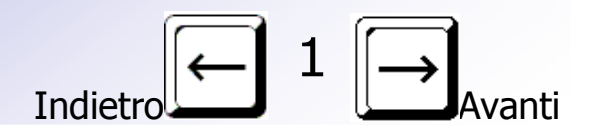

# Digitalizzare

•I computer possono riconoscere e gestire **solo** la corrente elettrica e non capiscono nulla di numeri,lettere, colori, suoni e filmati.

•Per consentire alle macchine di "gestire" tali informazioni occorre prima **digitalizzare** le informazioni.

•Digitalizzare significa tradurre in **DIGIT** (digit=cifra) ossia trasformare in cifre.

•Tali cifre possono essere solo 0 e 1, lo zero saràassociato all'assenza di corrente e 1 alla presenza.

**0 1 1** 

**0**

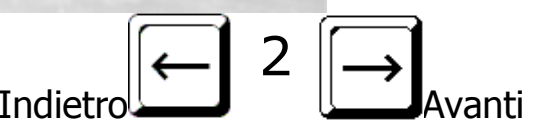

### Le valvole

Nell'ENIAC (1944) ben 19.000 valvole consentivano di gestire 19.000 informazioni digitali

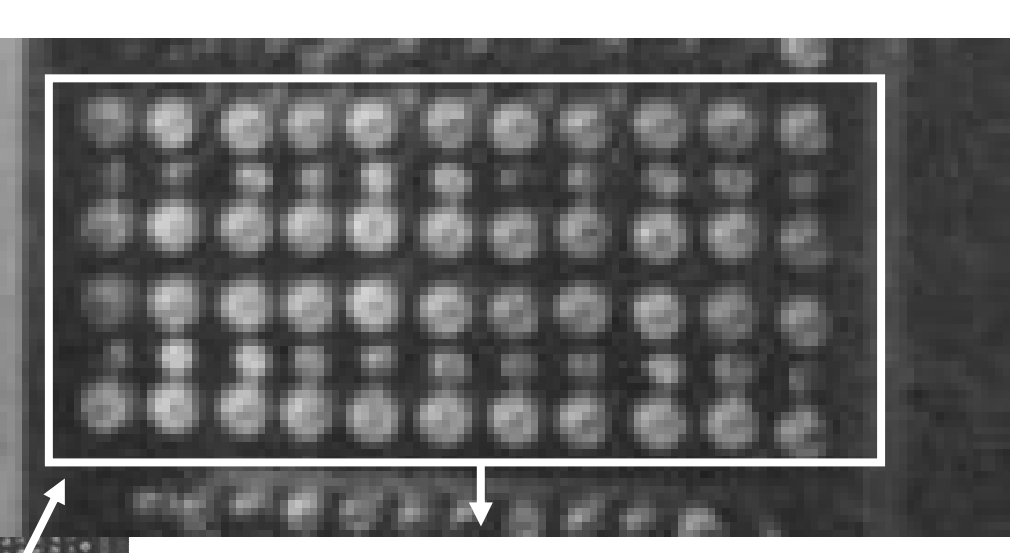

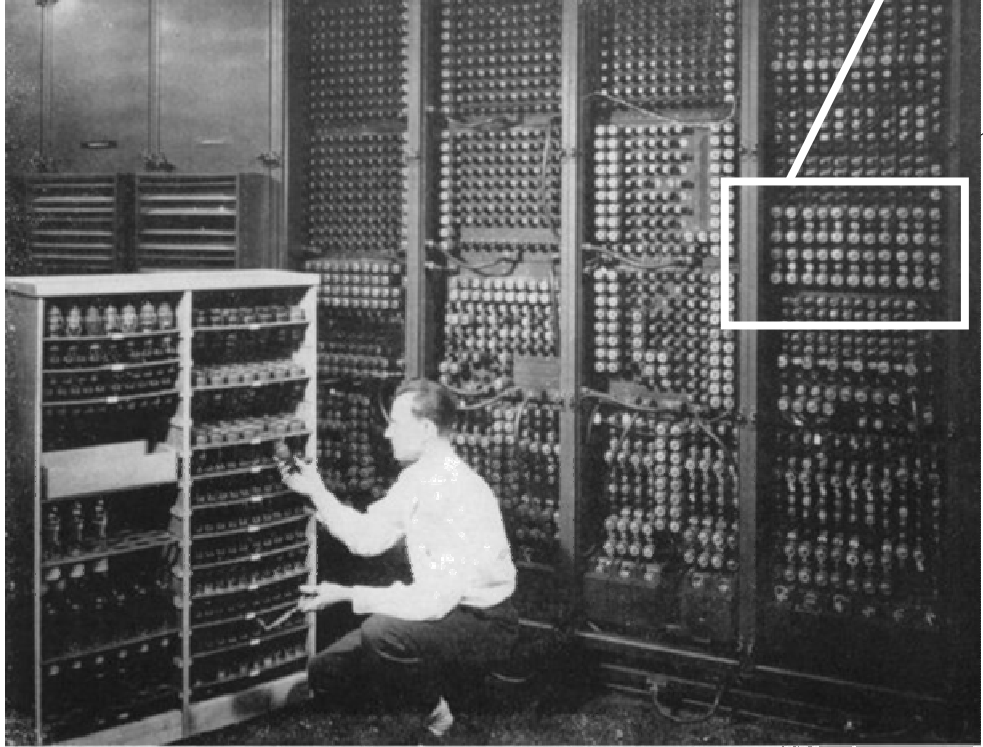

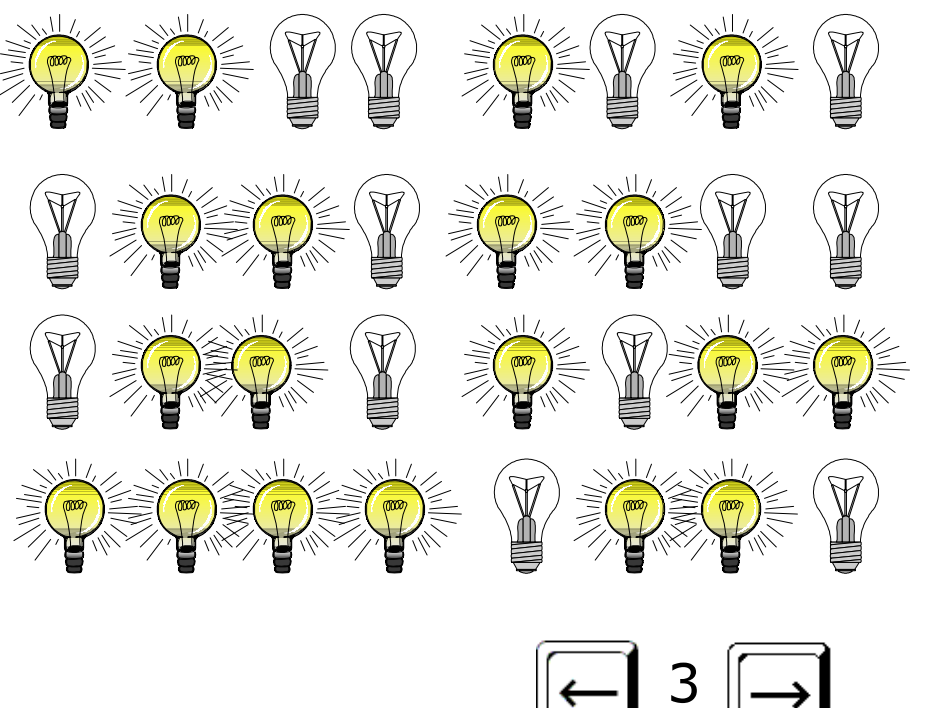

**Indietro** 

Avanti

Replacing a bad tube meant checking among ENIAC's 19,000 possibilities.

### I transistor

Grazie ai progressi dell'elettronica, la funzione di molte valvole viene svolta da pochi transistor…

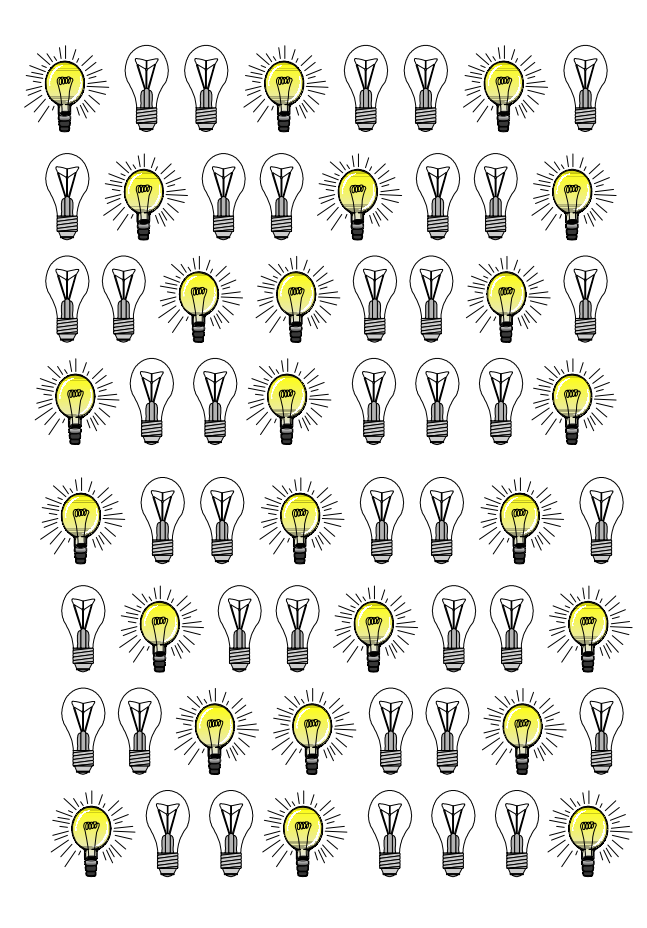

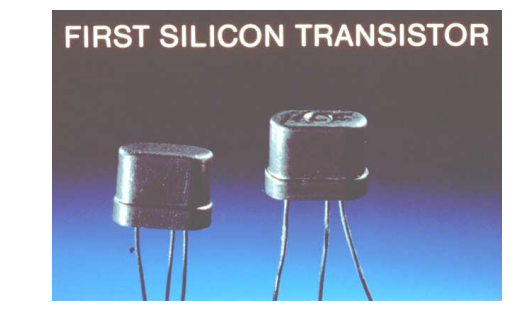

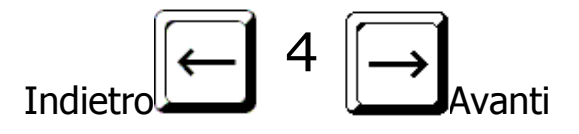

### I circuiti integrati

…e la funzione di milioni di transistor viene svolta da un piccolo circuito integrato (=Chip)

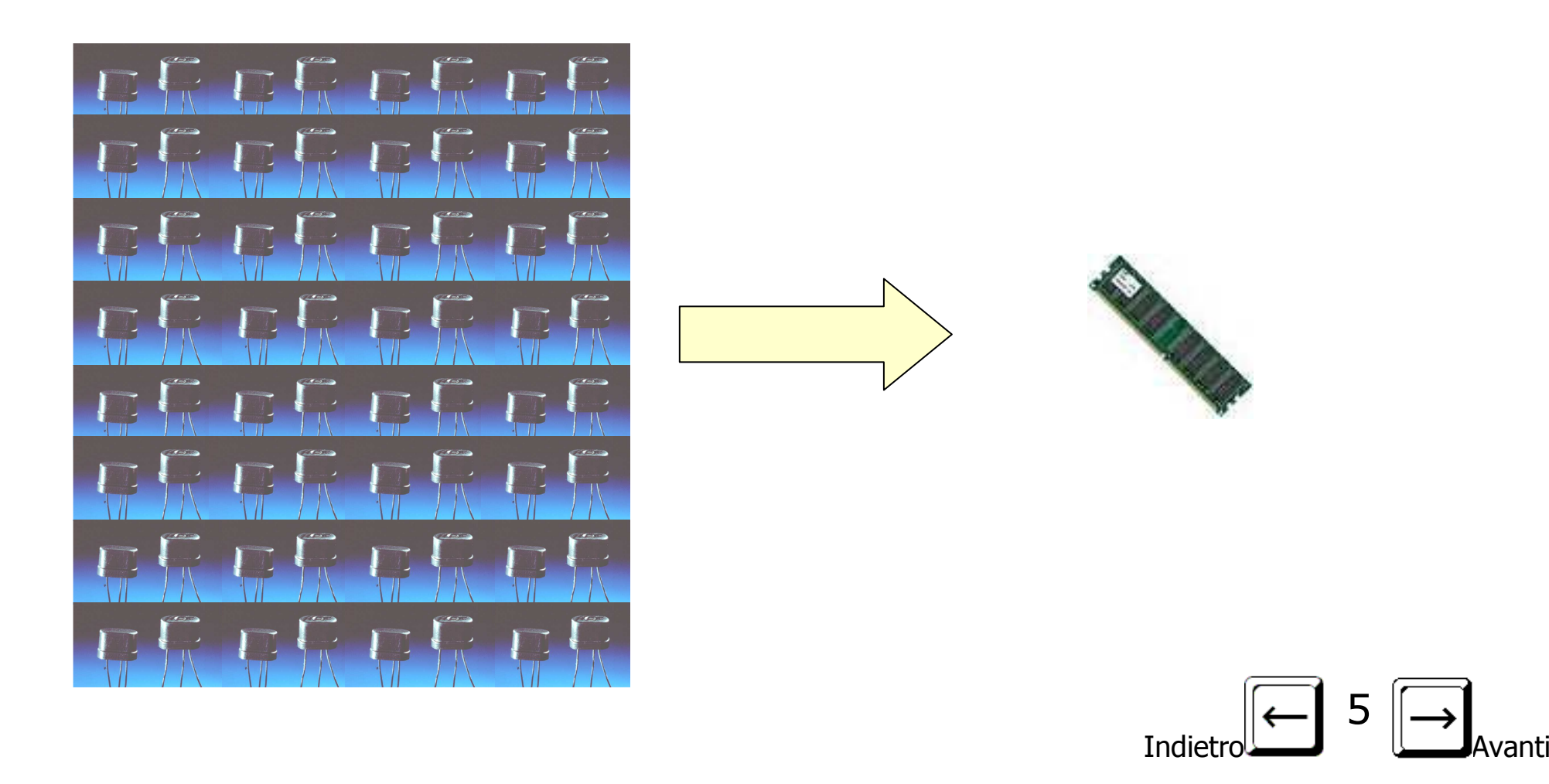

# I progressi

I progressi ottenuti in meno di mezzo secolo potrebbero essere riassunti così:

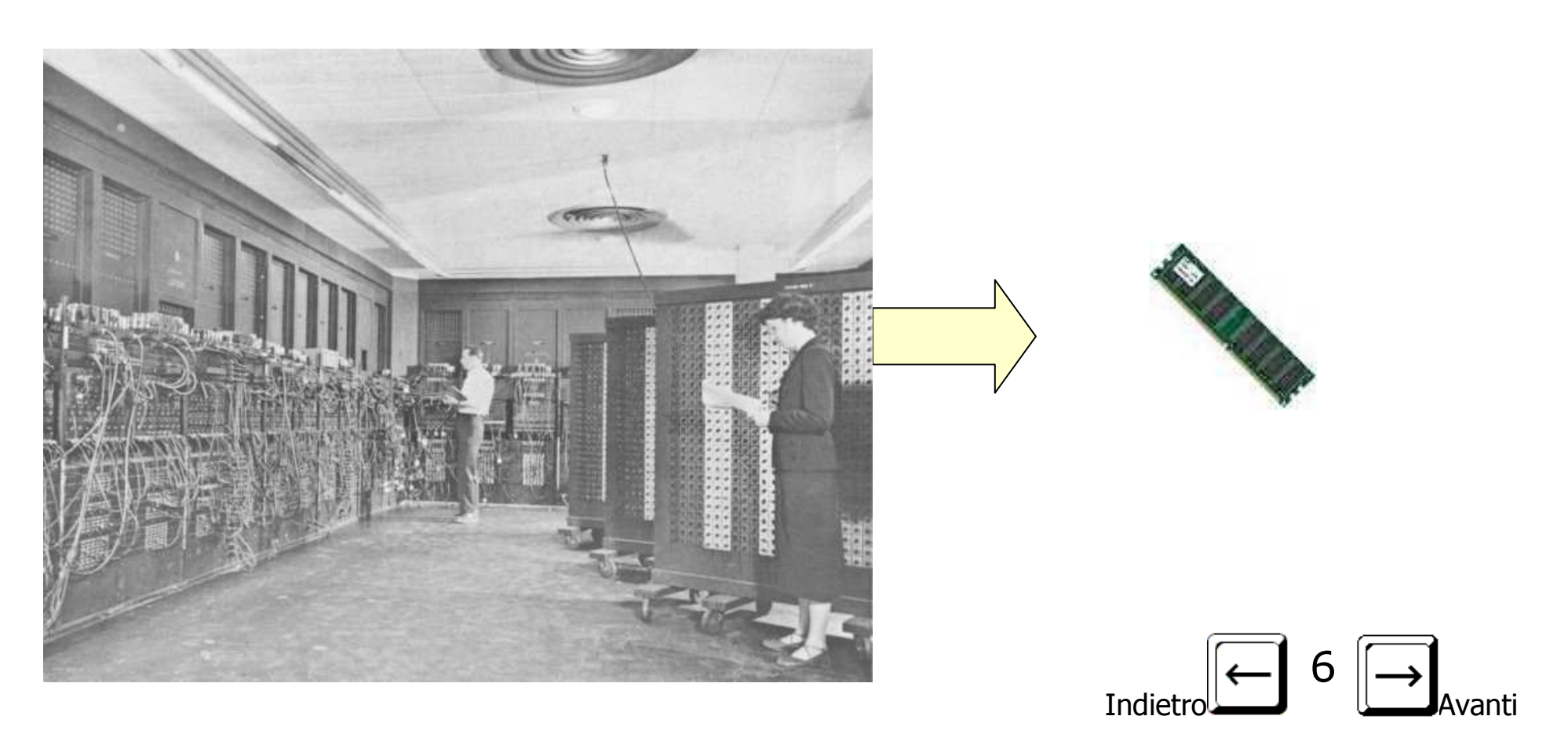

# il BIT

**BIT** <sup>=</sup>**BI**nary digi**<sup>T</sup>** <sup>è</sup> una cifra binaria uno zero o un uno

dal latino "DIGITUS" = dito derival'inglese "DIGIT" = dito e cifra

Ad esempio: 1001 0001 è un numero binario di 8 BIT nei calcolatori viene associato alla presenza o assenza di corrente elettrica e memorizzata così:

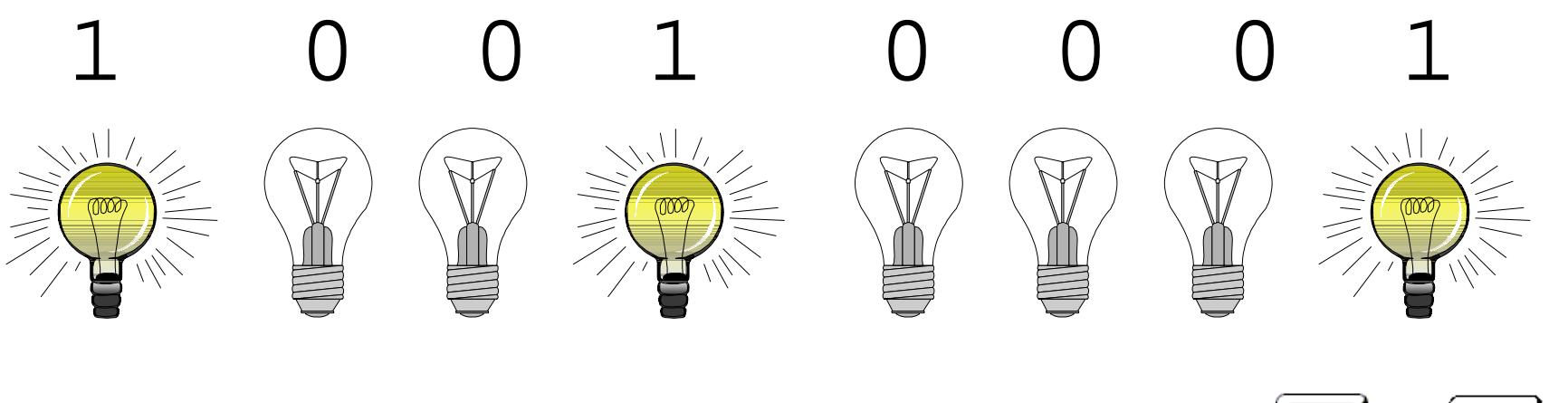

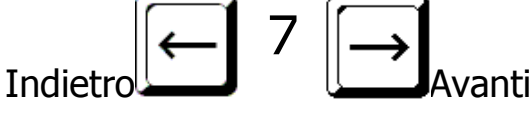

# il BYTE

Il **BYTE** <sup>è</sup> un gruppo di 8 BIT = 2<sup>3</sup> BIT

#### Ad esempio 10010001 è un BYTE

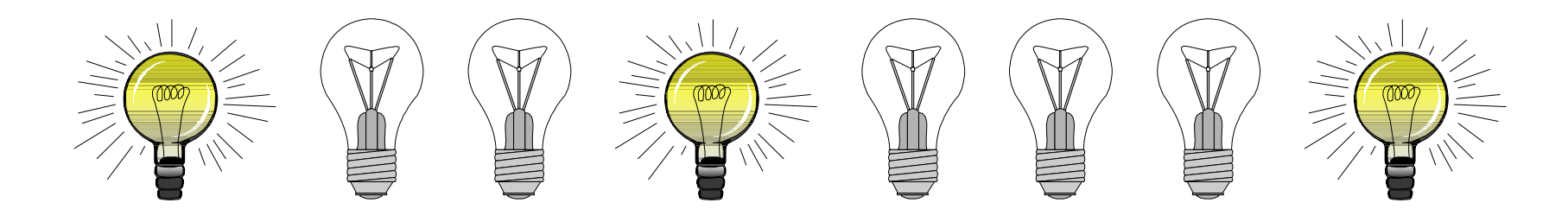

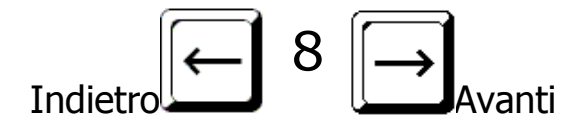

### I multipli del BYTE

- KB = KiloByte  $= 2^{10}$  Byte = 1024 B
- MB= $= 2^{20}$  Byte = 1024 KB =1.048.576 B
- GB= $\epsilon = 2^{30}$  Byte = 1024 MB=1.073.741.824 B
- TB $=$  $T = 2^{40}$  Byte = 1024 GB=1.099.511.627.776 B

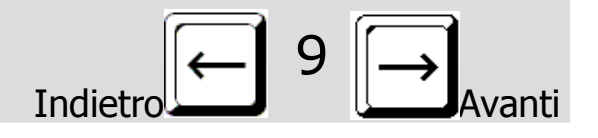

# Esempi di occupazione di memoria

Valori esemplificativi

- La divina commedia TXT: 570 KB
- Una foto digitale JPG: 1MB
- Un minuto di musica MP3: 1MB
- Un minuto di musica HI-FI: 12MB
- Un LP HI-FI: 700MB
- Un Enciclopedia multimediale: 4GB
- Un film in DVD: tra 4 e 16GB

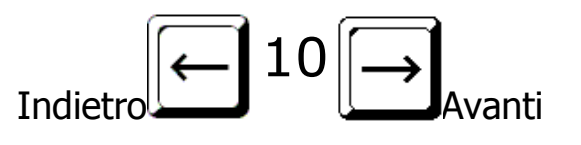

### Memorie di massa

CD

 $\mathbb{G}$ 

700 MB

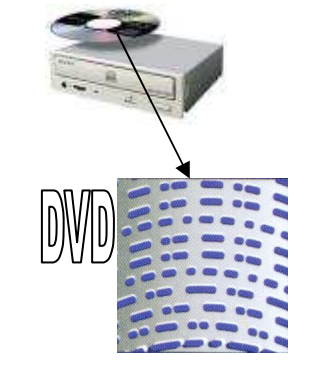

#### DVDVari standard tra  $\,$  4  $\,$   $\rm e$   $\,$  16  $\,$  GB  $\,$

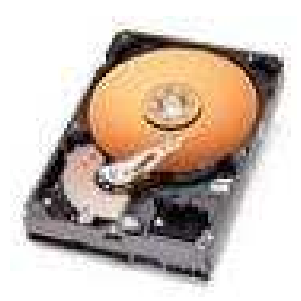

Hard diskda molti GB $_{\tiny{\textsf{fino a oltre}}}$  1TB  $\quad$ 

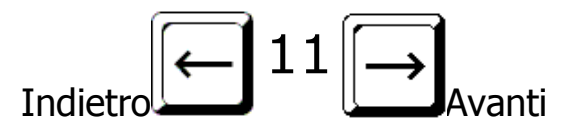

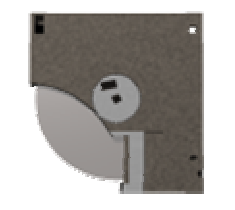

#### Floppy disk1,44 MB

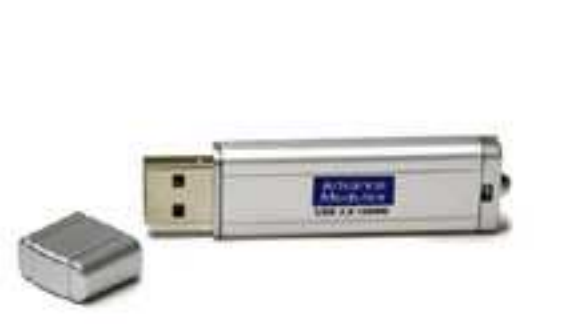

USB disk<sub>da</sub> 1-2-4-8-16-32…GB

# Digitalizzare I numeri

I numeri possono essere **digitalizzati** utilizzando la matematica binaria che abbiamo visto essere equivalente a quella decimale;il compito è complicato per gli esseri umani abituati ad usare una matematica decimale, ma semplice per i calcolatori:

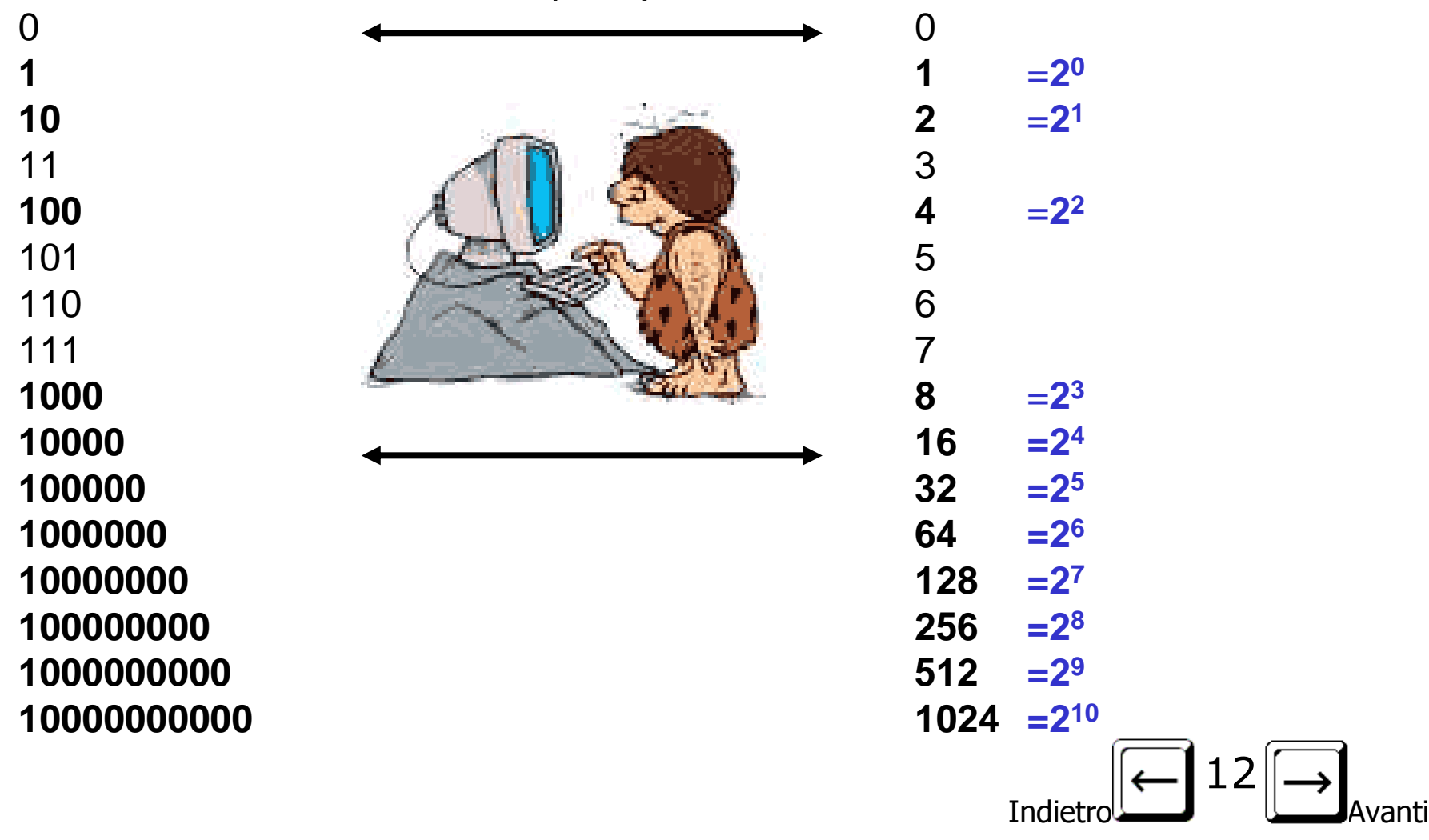

# Digitalizzare i caratteri alfabetici

I caratteri alfabetici sono digitalizzati utilizzando il codice ASCII(**A**merican **S**tandard **C**ode for **<sup>I</sup>**nformation **I**nterchange) una tabella che associa un numero binario di 7 bit ad un carattere, sono così rappresentati 2<sup>7</sup>=128 caratteri diversi

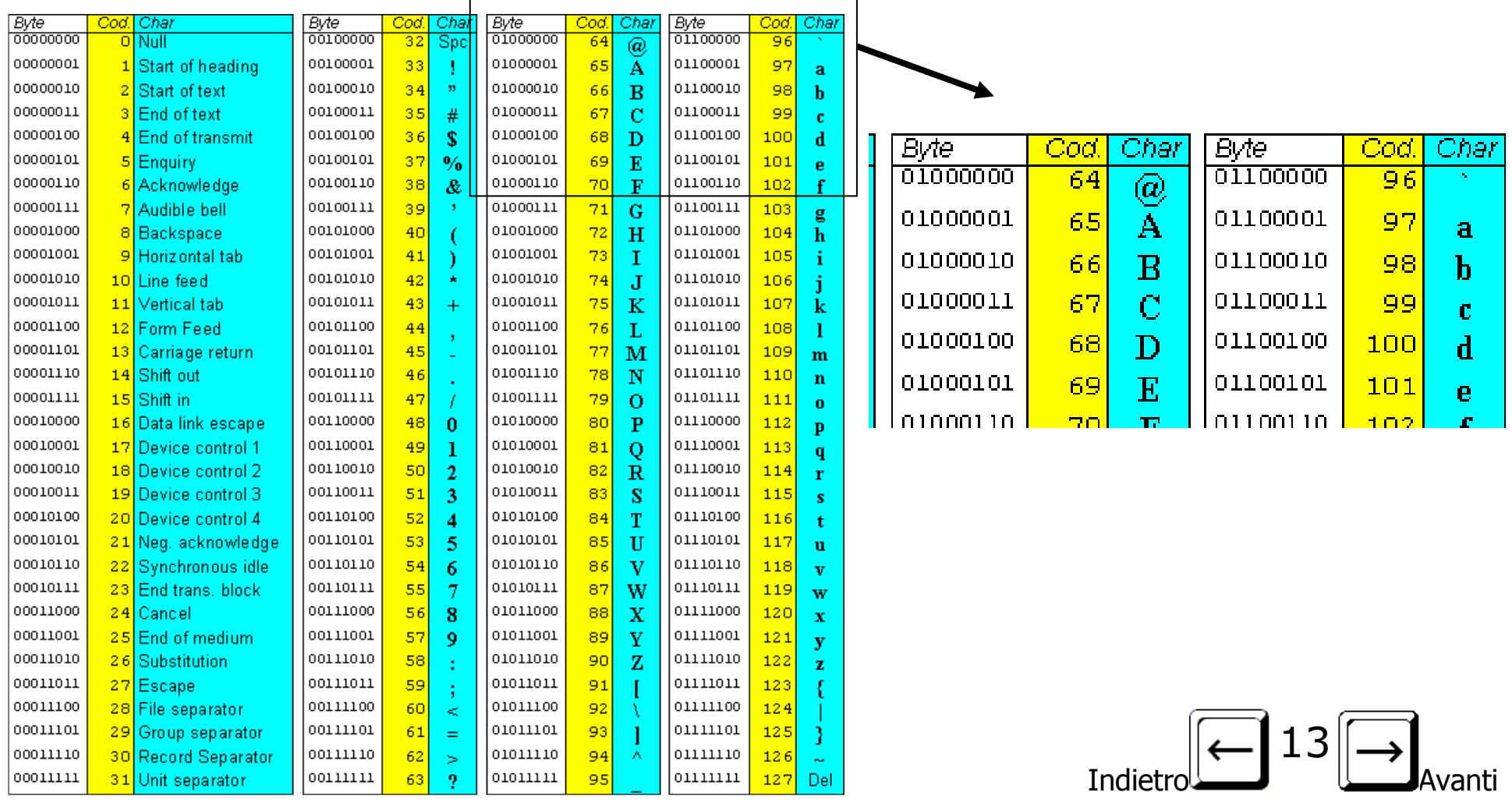

# Digitalizzare i caratteri alfabetici

Il codice ASCII si è poi **esteso** a 8 bit per aggiungere altri caratteri in particolare le lettere accentate in uso nel mondo occidentale così oggi il codice ASCI comprende 256 caratteri diversi ( $2<sup>8</sup>=256$ )

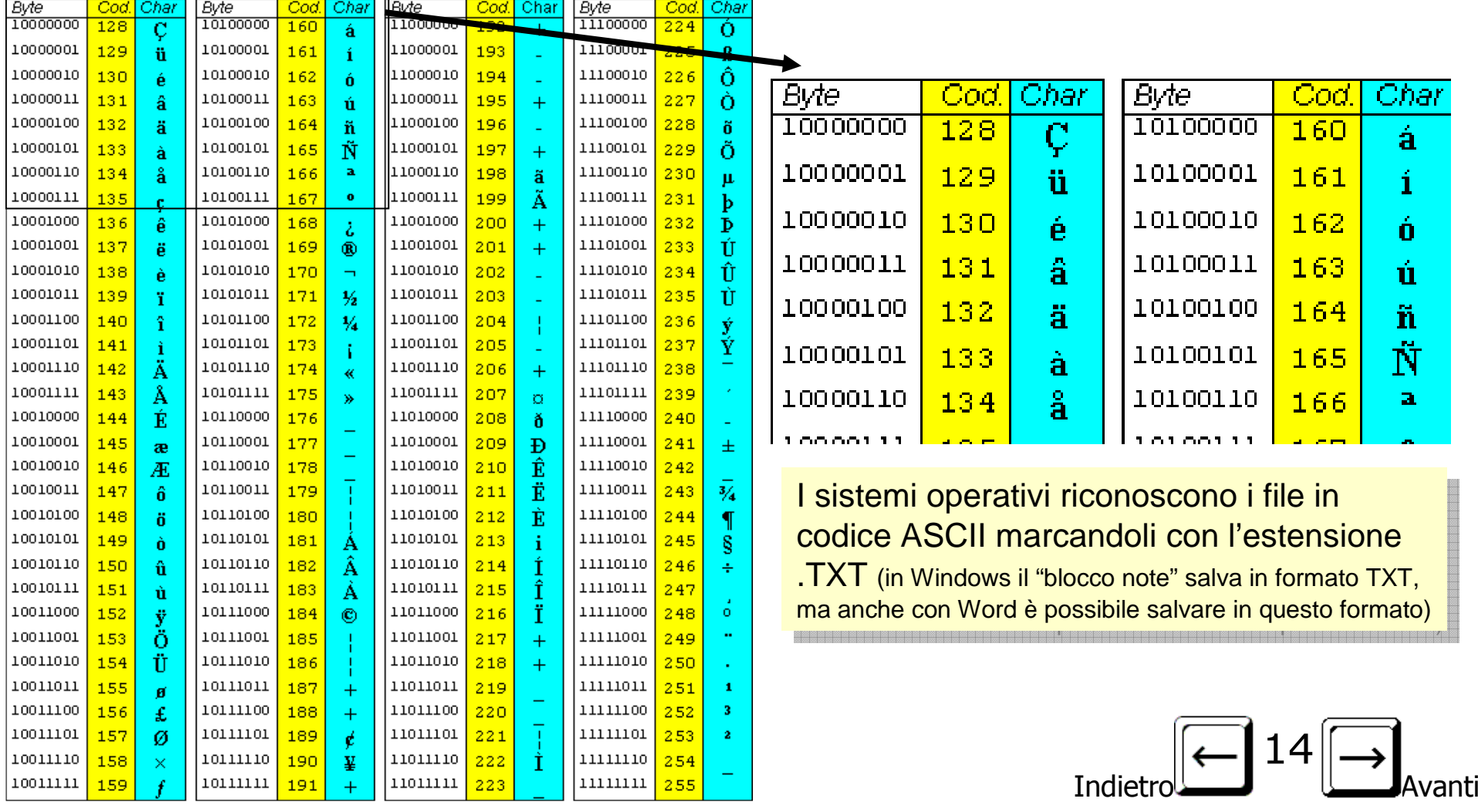

# Digitalizzare immagini in bianco e nero

Le immagini sono digitalizzate utilizzando "mappe di BIT": ossia suddividendo l'immagine in piccoli punti ed associando i punti neri al numero 0 e i punti bianchi al numero 1.

In questo modo ogni punto (detto PIXEL contrazione dell'inglese PICture Element) occuperà esattamente un BIT.

I mosaici romani sono un esempio di immagine "Digitale" i cui PIXEL corrispondono alle tessere bianche o nere

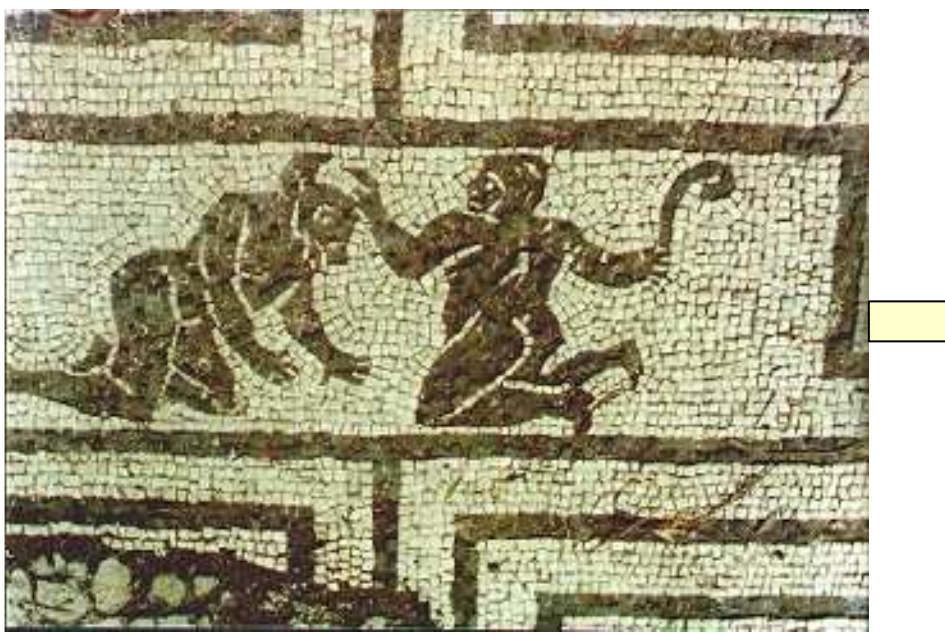

00000000000111100011000000001100000 00000000000111100011000011111111111 11111111111111100011000101011101001 11111111111111100011000010101010101 00000000000000000011000010101010111 11111100011001111100000000000110000 00011111111111111111111000011101010 11100011101011101001010101010110101 01100101010101010101010101010101011 01010011010101010111111111000110011 11100000000000110000000111111111111 11111111000011101010111000111010111 0100101010101011010101100101010101010101010101010101011010100110101010

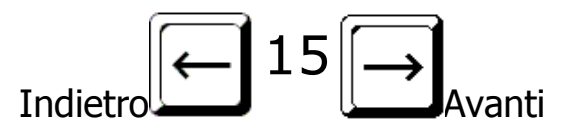

### Le immagini a colori

Anche le immagini a colori sono digitalizzate utilizzando "mappe di BIT", ma saranno necessari più BIT per ogni pixel per rappresentare più colori:

Ad esempio un'immagine a 16 colori avrà bisogno di 4 BIT per ogni PIXEL (2<sup>4</sup>=16):

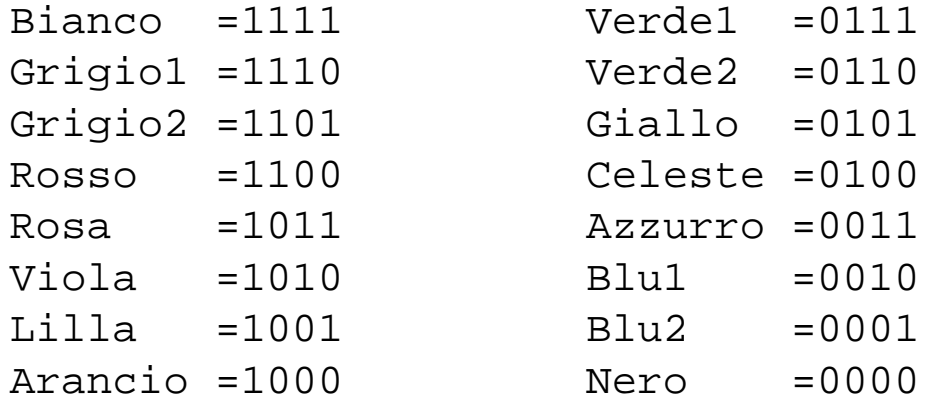

Simili tabelle di associazione dei colori sono possibili per immagini a più colori: 256 colori (8 BIT per ogni pixel) 28=25616 milioni di colori (24 BIT per ogni pixel) 2<sup>24</sup>=16.667.216

per memorizzare un'immagine di 800x600 pixel a 24 bit saranno necessari 11.520.000 bit = 1.440.000 Byte

I sistemi operativi riconoscono i file immagine a I sistemi operativi riconoscono i file immagine a mappa di bit marcandoli con l'estensione .BMP mappa di bit marcandoli con l'estensione .BMP (in Windows il "paint" salva in formato BMP, ma anche con altre applicazioni è possibile salvare in questo formato)<br>bapan (in Windows il "paint" salva in formato BMP, ma anche con altre

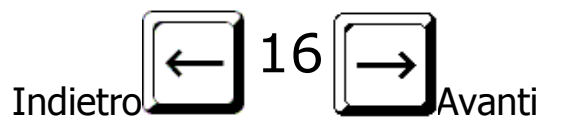

# Digitalizzare i suoni

È possibile digitalizzare i suoni trasformandoli in funzioni.

Se queste funzioni sono espresse con la matematica binaria il computer le può gestire…

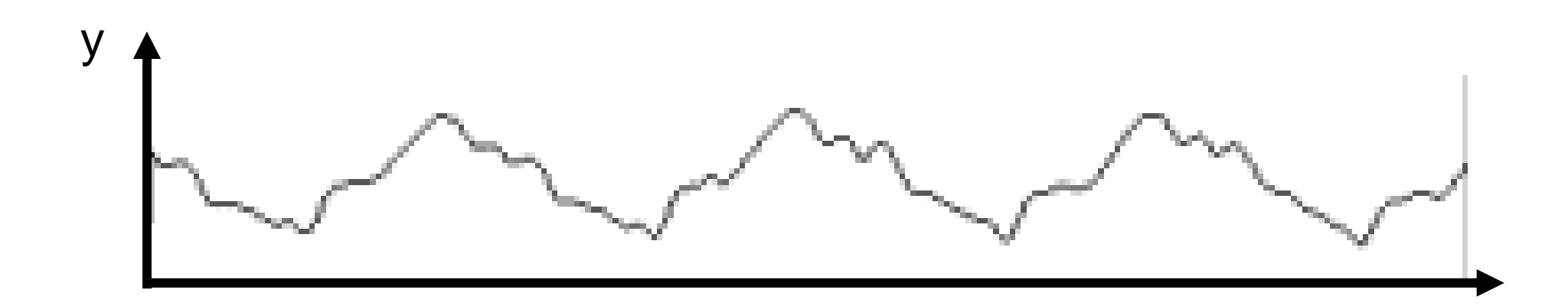

per memorizzare un minuto di musica in qualità HI-FI occorrono circa 11MB, per memorizzare un LP di circa 70 minuti occorre un intero CD da 700MB

I sistemi operativi riconoscono i file musicali in<br>I sistemi operativi riconoscono i file musicali in qualità HI-FI marcandoli con l'estensione .WAV qualità HI-FI marcandoli con l'estensione .WAV e quelli di qualità ridotta con l'estensione .MP3

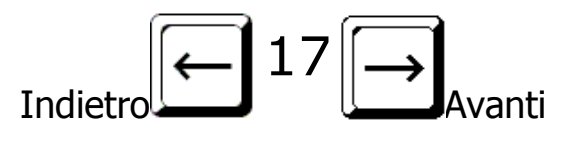

x

# Digitalizzare i filmati

I filmati sono una successione di immagini (fotogrammi), accompagnate da una colonna sonora.

Digitalizzando, uno per uno, prima tutti i fotogrammi (ogni fotogramma èun'immagine) e poi la colonna sonora, si digitalizza un intero film.

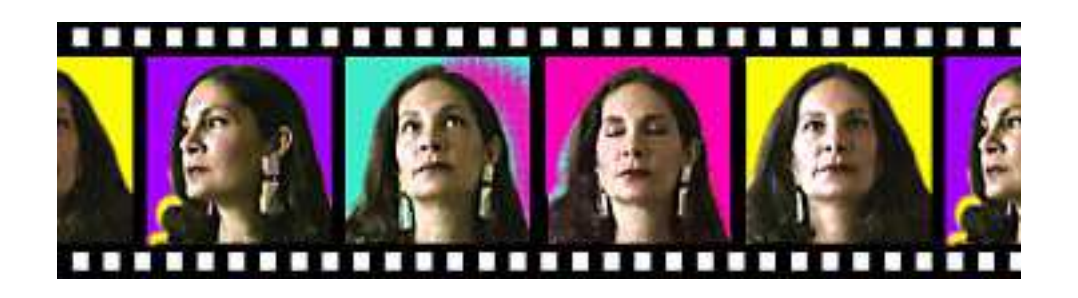

per memorizzare un film di due ore è necessario un intero DVD della capacità di alcuni GB

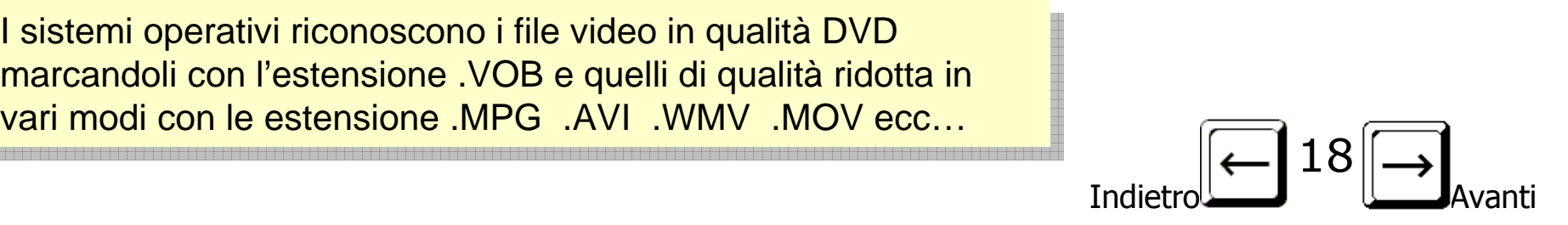

### Tutto è numero!

#### Esclamò Pitagora di Samo nel sesto secolo avanti Cristo…

…ora abbiamo un motivo in più per dargli ragione!

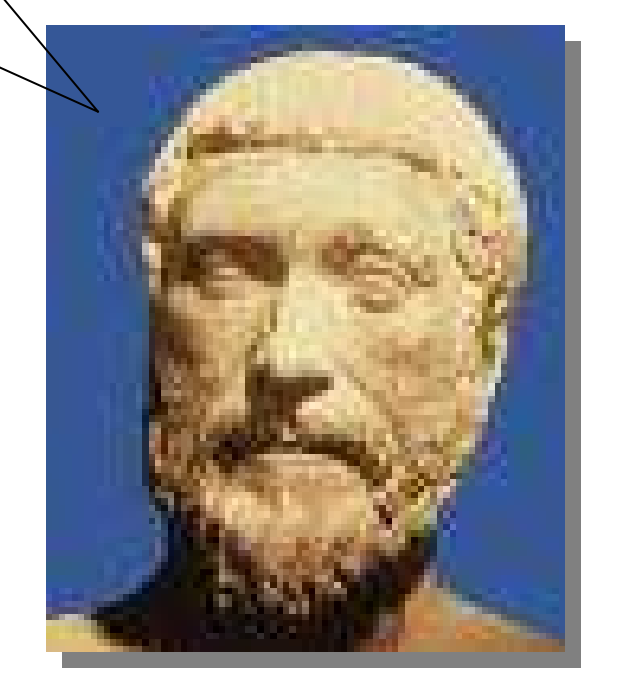

Premi ESC per uscire

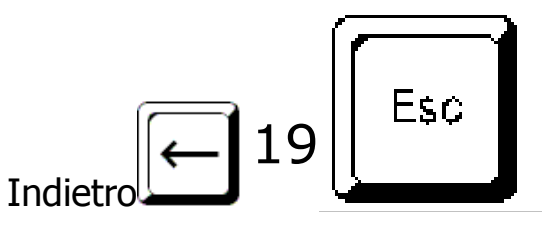